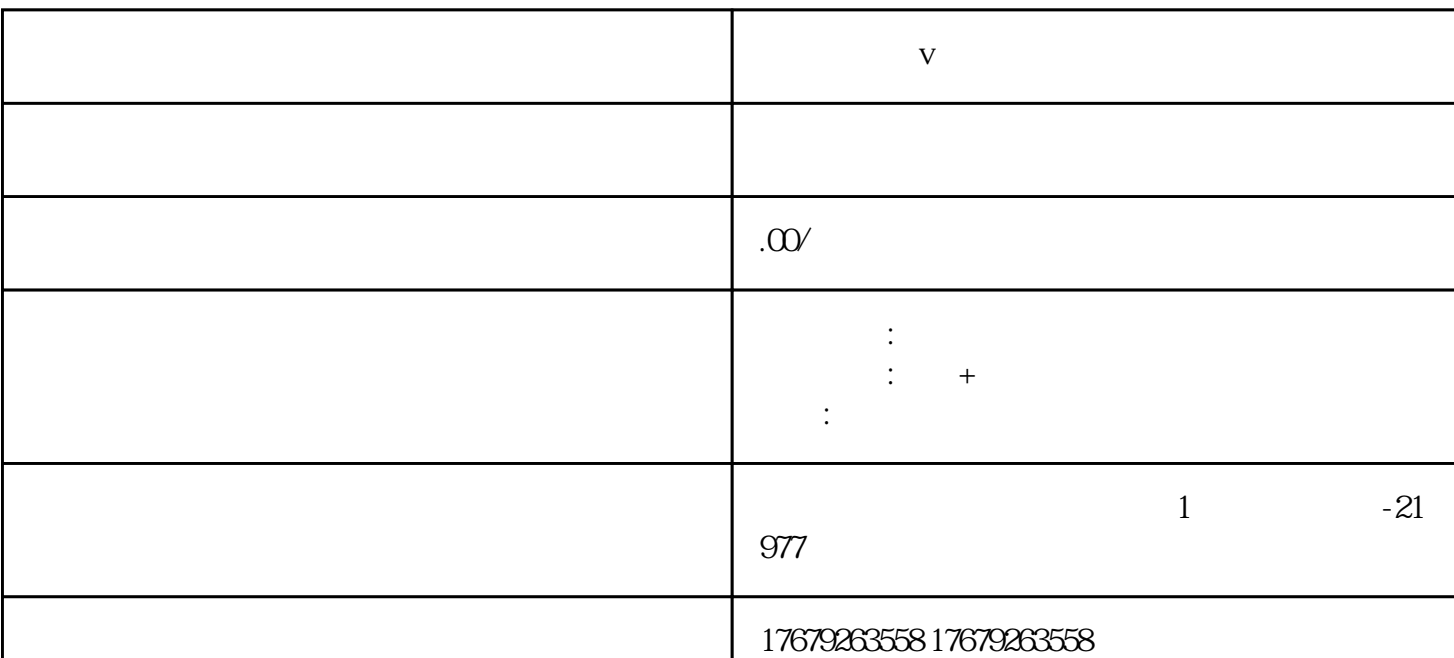

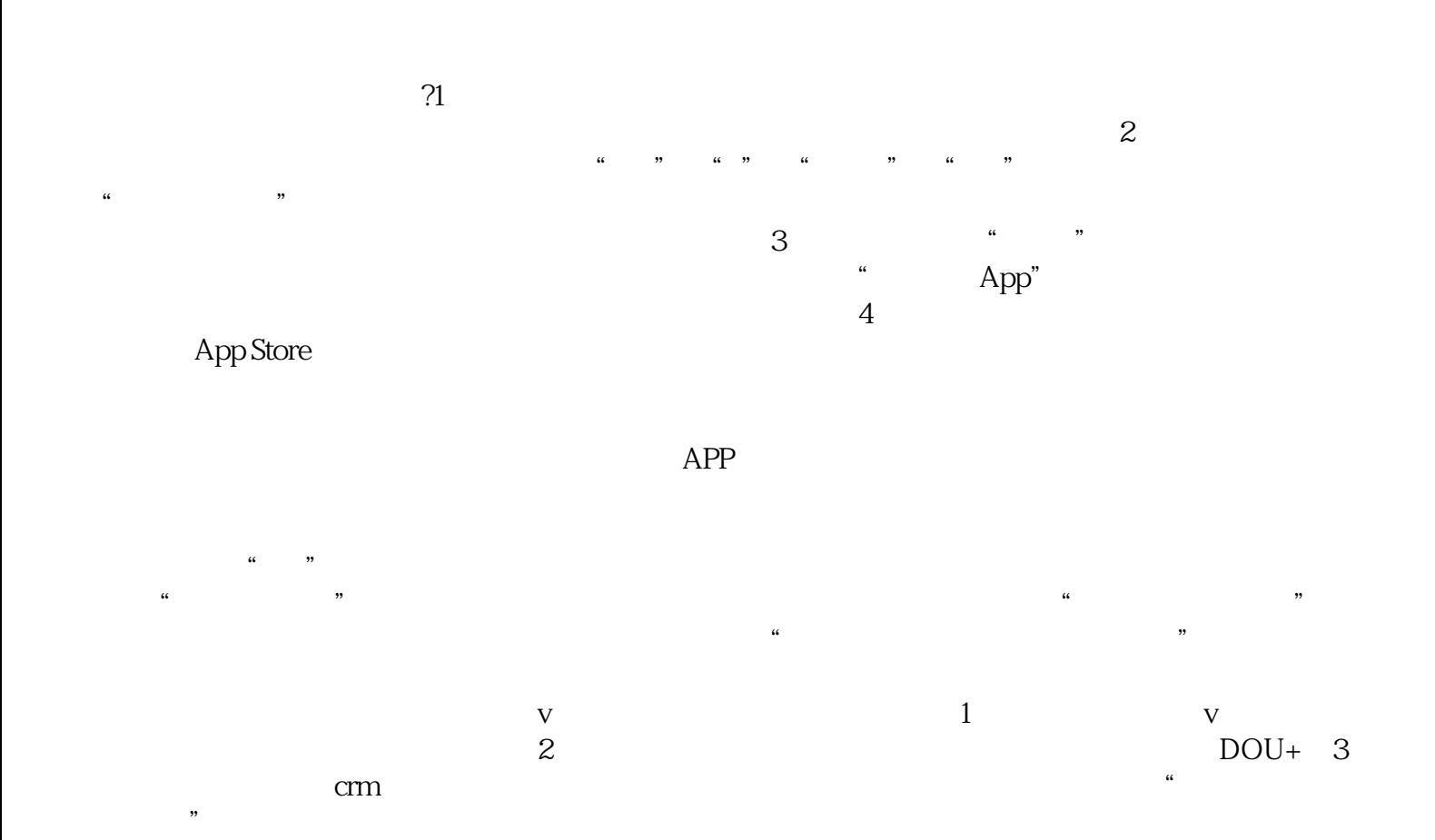

**做短视频蓝v认证去哪里找客户**